## **NÁVRH NA ZÁPIS VÝLUýNÉHO SPROSTREDKOVATEďA POISTENIA DO REGISTRA SPROSTREDKOVATEďOV POISTENIA A SPROSTREDKOVATEďOV ZAISTENIA**

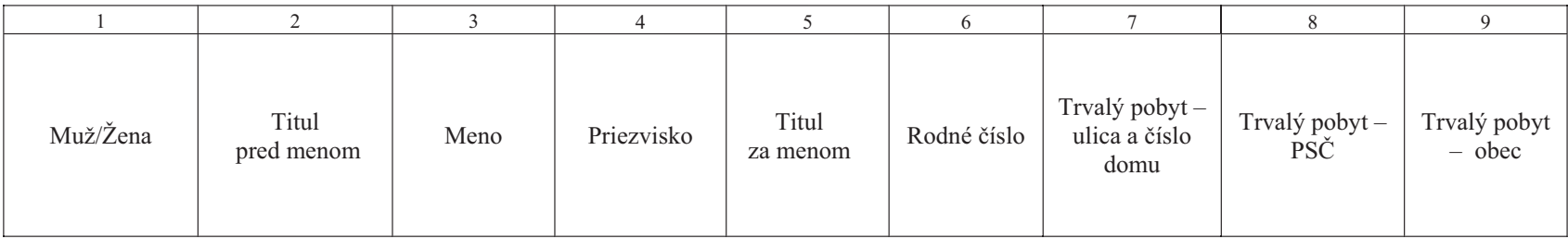

(pokračovanie)

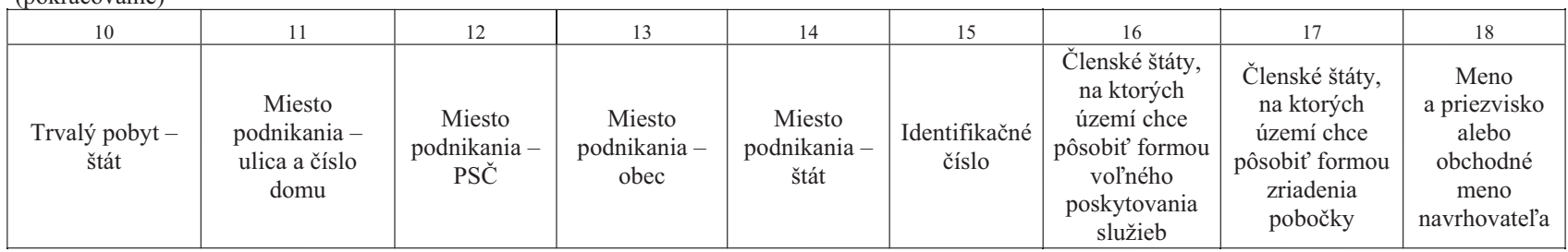

(pokračovanie)

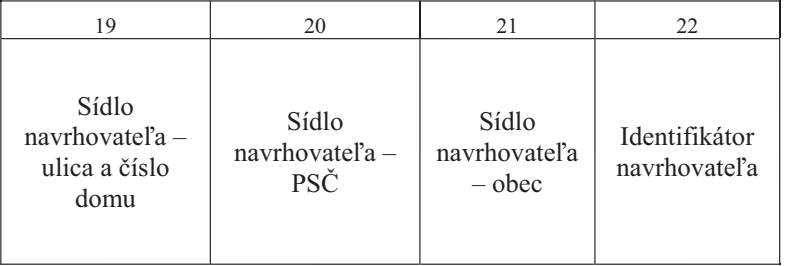

VZOR

## **Vysvetlivky k návrhu na zápis výluþného sprostredkovateĐa poistenia do registra sprostredkovateĐov poistenia a sprostredkovateĐov zaistenia**

**1. Muž/Žena** – Uvedie sa pohlavie osoby, a to slová "muž" alebo "žena". Slovo začína malým písmenom. Kolónka sa vypĺňa.

**2. Titul pred menom** – Uvedie sa skratka len jedného (spravidla najvyššieho) akademického titulu osoby. Kolónka sa vypĺňa, ak osoba má akademický titul.

3. Meno – Uvedie sa jedno meno alebo viac mien osoby. Prvé písmeno každého mena je veľké, ostatné písmená sú malé. Kolónka sa vvpĺňa.

**4. Priezvisko** – Uvedie sa jedno priezvisko alebo viac priezvisk osoby. Prvé písmeno každého priezviska je veľké, ostatné písmená sú malé; to neplatí pre časti cudzích priezvisk, napríklad "von", "de". Kolónka sa vypĺňa.

**5. Titul za menom** – Uvedie sa skratka len jedného (spravidla najvyššieho) vedeckého alebo akademického titulu osoby. Kolónka sa vypĺňa, ak osoba má akademický titul.

**6. Rodné číslo** – Uvedie sa rodné číslo v tvare 123456/xxx alebo 123456/xxxx. U osôb, ktoré nemajú rodné číslo v tvare rrmmdd/world, pričom "rrddmm" vyjadrujú rok, mesiac a deň narodenia a "/world" je pevná prípona. Kolónka sa vypĺňa.

**7. Trvalý pobyt – ulica a číslo domu** – Uvedie sa názov ulice a číslo domu podľa STN 01 6910 Pravidlá písania a úpravy písomností (ďalej len "STN") časť 19.3 a 19.4. Pri malých obciach bez ulíc sa uvedie názov obce, medzera a číslo domu. Kolónka sa vypĺňa.

**8. Trvalý pobyt – PSČ** – Uvedie sa v tvare "666 66". Pri zahraničných adresách sa uvedie v originálnom tvare. Kolónka sa vypĺňa.

**9. Trvalý pobyt – obec –** Uvedie sa názov obce podľa STN časť 19.3 a 19.4.

**10. Trvalý pobyt – štát** – Uvedie sa trojznaková textová skratka štátu. Vypĺňa sa, len ak nejde o Slovenskú republiku.

**11. až 14.** – Vypĺňa sa, len ak miesto podnikania je odlišné od trvalého pobytu. Spôsob vyplnenia je rovnaký ako pri kolónkach č. 7 až 10.

**15. Identifikačné číslo** – Uvedie sa identifikačné číslo organizácie pridelené Štatistickým úradom Slovenskej republiky v tvare "12 345 678" s medzerou za druhým a piatym číslom. V čase podania návrhu na zápis výlučného sprostredkovateľa poistenia do registra sa kolónka nevypĺňa,

navrhovateľ však úradu údaj nahlási v súlade s § 11 ods. 13 zákona č. 340/2005 Z. z. o sprostredkovaní poistenia a sprostredkovaní zaistenia a o zmene a doplnení niektorých zákonov ako zmenu údajov evidovaných v registri.

16. a 17. – Uvedie sa trojznaková skratka členského štátu. Viaceré skratky sa od seba oddelia medzerou. Kolónka sa vypĺňa, len ak ide o iný členský štát než Slovenská republika.

**18. Meno a priezvisko alebo obchodné meno navrhovateľa** – Uvedie sa meno (mená) a priezvisko (priezviská) navrhovateľa alebo jeho obchodné meno (podľa zápisu v Obchodnom registri). Prvé písmeno každého mena a priezviska je veľké, ostatné písmená sú malé; to neplatí pre časti cudzích priezvisk, napríklad "von", "de". Kolónka sa vypĺňa.

**19. až 21.** – Spôsob vyplnenia je rovnaký ako pri kolónkach č. 7 až 9. Kolónka sa vypĺňa.

22. Identifikátor navrhovateľa – Navrhovateľ môže uviesť ľubovoľné označenie registrovanej osoby, ktoré mu umožní jej identifikáciu pri práci s databázou.